#### **Grunge 2 Photoshop Action Free Download [UPDATED]**

Installing Adobe Photoshop and then cracking it is easy and simple. The first step is to download and install the Adobe Photoshop software on your computer. Then, you need to locate the installation.exe file and run it. Once the installation is complete, you need to locate the patch file and copy it to your computer. The patch file is usually available online, and it is used to unlock the full version of the software. Once the patch file is copied, you need to run it and follow the instructions on the screen. Once the patching process is complete, you will have a fully functional version of Adobe Photoshop on your computer. To make sure that the software is running properly, you should check the version number to ensure that the crack was successful. And that's it - you have now successfully installed and cracked Adobe Photoshop!

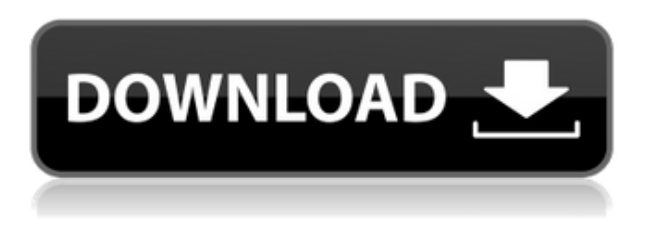

After you sign up for the application, you become a My Photoshop member. Both you, and others who are part of your family or work group can upload images and other files. When you sign in for the application you can start a new project by clicking the New icon at the bottom left, or you can access all of your projects by clicking \"My Projects\" in the bottom-left corner. My last post detailed the major changes in Photoshop CS5. Although it's a bit early to evaluate this version, I'm already falling in love with the new goodies in CS5, the obvious ones for photographers like ACR2.0. Some possible updates. Only time will show whether or not this update produces a big impact. I'm hoping the serious improvements to LR which incorporate multiple native Raw files are here to stay. The Lightroom preferences have been greatly modified to include the ability to set the image size (8 or 16 megapixels) and make a choice for or against working with camera raw data. There are also several options that show the effect of using the new demosaicing process on the image. It's clear that Adobe has a proprietary demosaicing algorithm that makes sense in some cases but not in others, and not just due to the way the camera produces it… So, you need to decide whether you want to take the extra steps of using the raw data of your camera or not. Keep in mind that raw data is not always better, however. Sometimes it works, sometimes it

doesn't, which is where the demosaicing comes in. It's important to note that, despite the fact that raw data is preferable to JPEG and TIFF images, it doesn't always work better than their so-called \"default\" options. The same goes for the result of demosaicing. In any case, you need to be aware of the results of demosaicing before you commit to using it, and you need to understand how it affects your file. In general, we'd recommend using the raw data from your camera and letting Lightroom handle the demosaicing, but don't get in a hurry and decide for yourself about it without thoroughly understanding what it does. If this sounds like your usual procedure, we won't keep you from doing it.

## **Download Adobe Photoshop CS3Hack PC/Windows 64 Bits {{ lAtest versIon }} 2022**

Designate a folder of your projects in your computer where you can store all your projects and files. Create folders with meaningful names. Organize your projects by project type: logos, websites, flyers, brochures, etc. Always keep your projects organized. **What are some tips for listening to user feedback?**

How to Listen to User Feedback In a casual conversation, you may notice that the one person talking is giving great suggestions and advice while the other person isn't saying much and just seems to tune out. This is a common moment of silence when communicating with another human. We can infer a great deal about someone from how they act when they don't have the words to say what they are thinking and feeling. If you notice, you can usually tell who is tuning out by their body language. There are some ways to change that. The most common graphics and photo management software designed to create web graphics requires some understanding of professional photography to use effectively. Creative Cloud also includes web design and video creation tools. In addition to all of the power Photoshop offers, there are some things to know about its basic features. Features such as layers, filters, layers panel, and adjustments panel are just some of the things that are important to know if youâ $\ln$  producing and editing artwork on a regular basis. When in doubt, play with a number of different brushes or tools, or resampling the image around. You can get the best results that way. Learn to work with the tools in Photoshop, if you donâ $\Box$  already know them.

933d7f57e6

### **Adobe Photoshop CS3 With Activation Code Activation {{ finaL version }} 2023**

Adobe Photoshop is a program that we use to make perfect images. But, it still happens that sometimes we run into problems while working with Photoshop. A lot of the time, you will have a problem when you are trying to open a Photoshop file, or image. So this is a problem you may have if you are using Photoshop for the first time. If you are trying to open a Photoshop file, you may face some problems, or errors. And if you are trying to open your.psd file in Photoshop CC, you may have to do different things. The first thing you need to do is to undo the steps that you have done with the Photoshop file before. Microsoft visual studio: A comprehensive training and reference on Visual Studio, 2015. It includes topics in the following categories- Visual Studio design object/class diagrams; Data dumps; Project management; Process automation; and Unit testing support, and so on. In this way, have to clear up all the unnecessary files that are stored in the folder and start cleanup. So the next step is to browse the folder and remove the dead file, which is taking too much space. Thirdly, make sure that there are no duplicate files. Because, if there are duplicate files, Adobe products like to prompt you with a warning message at the beginning of the session. But, if you do not clear up duplicate files what will happen is, it will start to delete the important files in the process. There are a lot of benefits that you will get from this software, and that is all about the tools that you will get from this software. First of all, this software includes layers or what is known as as Layers. This feature allows you to add, edit or remove any part of the picture you want to. In it, you will be able to add and edit models, and any other kind of photographic elements. You will be able to put them with one another. And also by adding anything to your work, you should not have to worry about the layers because the software is going to organize them for you.

action in photoshop free download illustration sketch painting photoshop action free download ink pen sketch photoshop action free download impressionist photoshop action free download crystal ice photoshop action free download journal art photoshop action free download background remover photoshop action free download best action for photoshop free download burn photoshop action free download business card action photoshop free download

As the professional E-Commerce website design packages are the most complex and intricate, here we are going to talk about the shopping cart website designing that are best in 2019. The trends in 2019 are to make ecommerce websites targeted to a certain niche or customer segment, so the case will be, a particular shopping cart template designed for a specialized type of customer. The top note here is that you should find what type of customer you want your website to attract. You should understand your audience and what it wants. You can do your best by learning more about which customers you are targeting, and how to attract them.Get the Beste Photoshop is known for its flexibility and high functionality. It is not possible to post any kind of photos without the help of Photoshop. It is one of the best image editing software available in the industry or rather top 10 image editing software that can be used for editing photos. It provides more than required to edit photos. However, the latest version has introduced an advanced feature like Adobe Sensei, which can identify a person's face from a photo extremely easily, without even the need of an additional software. The Adobe Sensei feature helps the user to edit the images in such a way that the output is not just beautiful, but even stunning and excellent quality. **Adobe Photoshop Features** —The Best Free Stock Photo Place is an amazing Photostock website. Here, you will get good quality stock images and JPEG files designed with perfection. The images are organized in a structured way that is easy to navigate and search. You can choose from dozens of different categories and copyright holders. You can find what you want very easily, like photos of pets, people, landscape, etc. And all the images are absolutely affordable and decent. The only downside of the website is that it can take a little time to search for you the right images in the right categories. Now, how satisfying it is to get good quality images for free!

### **2. Smart filters**

A new feature in Photoshop allows users to apply filters in the background and then move their layer around the image without having to reload the filter or restart the app. In the last version, users needed to reload the filter, save it and then reload the document to apply the filter. The new design makes it easier to apply motion blur, vignette and the like without having to reload the document. **3. Improvements in Layer Mask** Photoshop layers have always been a bit of an Achilles' heel for designers. With the previous version, the layer mask could have a few holes or included minor edits at the edges of the mask that would then be visible when a user

went to apply the move tool. The first release of this new feature, Smart Mask (Beta) allows users to set the mask to only include the areas that they select and run the risk of making only a select few changes to an entire image. **4.**

# **Airbrushing in browser and the desktop**

Photoshop has been a business-critical, widely used tool for editing photos for decades. In the past, Airbrushing tools that were embedded within the interface can either be highly powerful or lacking in terms of ease of use. The new features will enable users to access all their Airbrushing planes in the browser, while also creating and sharing Airbrushing presets from anywhere. **5. Single-click Edit and Fill**

**Photoshop editors have been frustrated for years by needing to drag and drop tiny anchor points to select an object, crop the image or add a layer mask. Adobe has created a new tool based on AI (artificial intelligence) that promises to replace those techniques with a single click. Adobe has similar versions of this feature in other image-editing tools on the Mac, but the new version is the first to work in the browser.**

<https://techplanet.today/post/reactable-mobile-apk-updated> <https://techplanet.today/post/bengali-movie-desh-devi-maa-ashapura-download-hot> <https://techplanet.today/post/paragon-hard-disk-manager-13873-verified-crack-mac-osx> <https://techplanet.today/post/bengali-movie-hd-720p-download-work> <https://techplanet.today/post/equis-metastock-pro-esignal-v11-0-crack-exclusiveed-redt-zip>

Adobe recently reconfirmed its commitment to the open Web. During MAX 2019, the company announced plans to bring many of its most popular creative tools to the Web, creating what is colloquially known as "Photoshop for the Web." These efforts align with the company's goals of transforming the creative pipeline by making it easier to interact with powerful tools anywhere in digital life. The Photoshop on the Web initiative, which will launch a limited set of beta features in the app client before wider availability, is the result of a multi-year effort led by Jason Schober. These beta features include Adobe Sensei integration powered by the latest AI, and extensive selection and masking capabilities. The beta features will also include access to things like Favorites This is just the beginning, though. With Photoshop on the Web, you'll be able to access tens of thousands of the most in-demand image-editing tools in the industry, all from web browsers, Macs, and PCs -- anytime, anywhere. The Photoshop for the Web initiative is a result of this multi-year effort led by Jason Schober. In addition, it will include advanced AI features powered by Adobe Sensei, the future of AI. Adobe Sensei is now a fully integrated part of Photoshop and can help you do the things you need with far more confidence and accuracy than with traditional machine learning or other AI methods, and with far less effort. Adobe Photoshop is purpose-built machine for digital illustration, digital design, photography, manipulation, and many other production-related tasks. Designed with a web-friendly interface (accelerated graphics technology for displays that support high resolutions), fullscreen view (scale and crop), and works with easily-laid-out controls. It is also fully integrated with Adobe's online system, allowing access to your Adobe Creative Suite files and 3D and 3D elements.

<https://www.careemergencytoolkit.org/wp-content/uploads/2022/12/sylvtrud.pdf> [https://knowledgepedia.in/download-free-photoshop-2022-version-23-2-activation-code-win-mac-64-bi](https://knowledgepedia.in/download-free-photoshop-2022-version-23-2-activation-code-win-mac-64-bits-updated-2023/) [ts-updated-2023/](https://knowledgepedia.in/download-free-photoshop-2022-version-23-2-activation-code-win-mac-64-bits-updated-2023/) <https://wkib.de/wp-content/uploads/2022/12/roseshad.pdf> [https://wood-genealogy.com/wp-content/uploads/2022/12/Photoshop\\_2022\\_Version\\_230\\_\\_Download\\_f](https://wood-genealogy.com/wp-content/uploads/2022/12/Photoshop_2022_Version_230__Download_free_Registration_Code_With_License_Code_WIN__MAC_326.pdf) ree\_Registration\_Code\_With\_License\_Code\_WIN\_MAC\_326.pdf [https://360recap.com/wp-content/uploads/2022/12/Free-Download-Adobe-Photoshop-Elements-80-Fu](https://360recap.com/wp-content/uploads/2022/12/Free-Download-Adobe-Photoshop-Elements-80-Full-Version-UPD.pdf) [ll-Version-UPD.pdf](https://360recap.com/wp-content/uploads/2022/12/Free-Download-Adobe-Photoshop-Elements-80-Full-Version-UPD.pdf) <https://luxurygamingllc.com/download-photoshop-2022-version-23-1-1-with-keygen-3264bit-2023/> [https://www.rueami.com/wp-content/uploads/2022/12/Photoshop\\_2020\\_version\\_21.pdf](https://www.rueami.com/wp-content/uploads/2022/12/Photoshop_2020_version_21.pdf) <https://www.thebangladeshikitchen.com/wp-content/uploads/2022/12/saamor.pdf> <https://alojamientos.top/photoshop-2021-version-22-2-full-version-mac-win-2023/> [http://lovetrustfoundation.com/download-photoshop-2022-version-23-0-torrent-activation-code-with-k](http://lovetrustfoundation.com/download-photoshop-2022-version-23-0-torrent-activation-code-with-key-x32-64-2022/) [ey-x32-64-2022/](http://lovetrustfoundation.com/download-photoshop-2022-version-23-0-torrent-activation-code-with-key-x32-64-2022/)

Adobe Photoshop is the world's acclaimed imaging application that is used by artists, designers and other professionals. It offers streamlined tools for advanced graphic creations such as special effects, retouching, compositing, text and vector work and content-aware editing. Photoshop combines unique features of a vector graphics editor with advanced photographic adjustment, creative effects and flexible collaboration options. Recent improvements to the software include enhancements to the sharing features, intelligent brush integration, and content-aware tools to improve layers, text and images. Adobe Photoshop offers a comprehensive set of features for photographers, print and illustration artists, multimedia designers and video producers. The application is a digital tool to create artwork and designs for print, broadcast, web and digital media. Built for the professional and creative, Photoshop includes the most essential tools for manipulating, editing and organizing

media assets. A powerful image editing tool used in the creative industries for a wide range of creative professionals. Adobe's Photoshop is the de facto image-editing tool for photographers, designers and illustrators. In addition to image editing functions, Photoshop includes tools for retouching, text, type and vector, graphic creation, animation and video. Los Angeles-based Adobe revolutionized the way graphics are created with Photoshop and has become the de facto tool for Photoshop creators worldwide. With a complete range of graphic design and imaging products, the company makes it easy and affordable for businesses and consumers to create and convert content for print, design websites, smartphones, tablets, wearable devices and the web. More than 125 million people use Photoshop every week for creative assets related to advertising, design, publishing and beyond.